## CS 351 Design of Large Programs Java Synchronization

#### Brooke Chenoweth

University of New Mexico

Spring 2024

## Concurrency Issues

- The performance benefits of concurrency come with added programming complexity.
- Without the proper use of mutual exclusion when accessing shared resources, some concurrency issues can arise:
	- Thread interference (race conditions)
	- Deadlock
	- Livelock
	- Starvation

#### Recall: Mutual Exclusion

Mutual exclusion is the requirement that no more than one thread of execution may access a particular critical section at once.

$$
\mathsf{x}=1
$$

Thread A  $x = x + 1$ Thread B  $x = x - 2$ 

What does x equal?

Without mutual exclusion, we don't know which thread will access, manipulate, and store the result first!

# Synchronization: Programming Mutual Exclusion

Synchronization is the programming construct used to ensure mutual exclusion in Java.

Two synchronization idioms are used:

#### Synchronized methods public synchronized void foo () { // ... } Only one thread at a time can execute in a synchronized method. The lock is on the object providing the methods. Synchronized blocks public void foo () { synchronized (lock) { // ... } } Only the thread possessing the lock can execute in a synchronized block.

#### Example: Counter

Consider a static Counter which allows two Farmers to keep track of the number of sheep in the pen.

```
public class Counter {
  private static int n = 0;
  public static void increment () {
    n++;
  }
  public static void decrement () {
    n - -;
  }
  public static void printCount () {
    // print sheep count ...
  }
}
                                       public class Farmer
                                            implements Runnable {
                                         @Override
                                         public void run () {
                                           // two sheep arrive
                                           Counter . increment ();
                                            Counter . increment ();
                                           // one sheep leaves
                                            Counter . decrement ();
                                         }
                                       }
```
How many sheep are in the pen?

```
public static void main (String [] args) {
  Farmer f1 = new Farner();
  Thread t1 = new Thread (f1);
  Farmer f2 = new Farner();
  Thread t2 = new Thread (f2);
  t1. start ();
  t2. start();
  Counter . printCount ();
}
                                         Output
```

```
public static void main (String [] args) {
  Farmer f1 = new Farner();
  Thread t1 = new Thread (f1);
  Farmer f2 = new Farner();
  Thread t2 = new Thread (f2);
  t1. start ();
  t2. start ();
  Counter . printCount ();
}
                                        Output
                                2 sheep in the pen.
```

```
public static void main (String [] args) {
  Farmer f1 = new Farner();
  Thread t1 = new Thread (f1);
  Farmer f2 = new Farner();
  Thread t2 = new Thread (f2);
  t1. start ();
  t2. start ();
                                       Output
                               2 sheep in the pen.
                               3 sheep in the pen.
```

```
Counter . printCount ();
```
}

```
public static void main (String [] args) {
  Farmer f1 = new Farner();
  Thread t1 = new Thread (f1);
  Farmer f2 = new Farner();
  Thread t2 = new Thread (f2);
  t1. start ();
  t2. start ();
  Counter . printCount ();
                                       Output
                               2 sheep in the pen.
                               3 sheep in the pen.
                               2 sheep in the pen.
```
}

```
public static void main (String [] args) {
  Farmer f1 = new Farner();
  Thread t1 = new Thread (f1);
  Farmer f2 = new Farner();
  Thread t2 = new Thread (f2);
  t1. start ();
  t2. start ();
  Counter . printCount ();
}
                                      Output
                               2 sheep in the pen.
                               3 sheep in the pen.
                               2 sheep in the pen.
                               1 sheep in the pen.
```

```
public static void main (String [] args) {
  Farmer f1 = new Farner();
  Thread t1 = new Thread (f1);
  Farmer f2 = new Farmer();
  Thread t2 = new Thread (f2);
  t1. start ();
  t2. start ();
  Counter . printCount ();
}
                                       Output
                               2 sheep in the pen.
                               3 sheep in the pen.
                               2 sheep in the pen.
                               1 sheep in the pen.
```
We have a race condition.

Access to the critical region (where we manipulate the shared resource n) should be synchronized.

```
public class Counter {
  private static int n = 0;
  public static synchronized void increment () {
    n++:
  }
  public static synchronized void decrement () {
    n - -:
  }
}
                      Output
```

```
public class Counter {
  private static int n = 0;
  public static synchronized void increment () {
    n++:
  }
  public static synchronized void decrement () {
    n - -;
  }
}
                     Output
             2 sheep in the pen.
```

```
public class Counter {
  private static int n = 0;
  public static synchronized void increment () {
    n++:
 }
  public static synchronized void decrement () {
   n - -;
  }
}
                     Output
             2 sheep in the pen.
             2 sheep in the pen.
```

```
public class Counter {
  private static int n = 0;
  public static synchronized void increment () {
    n++:
 }
  public static synchronized void decrement () {
   n - -;
  }
}
                    Output
             2 sheep in the pen.
             2 sheep in the pen.
             2 sheep in the pen.
```

```
public class Counter {
  private static int n = 0;
  public static synchronized void increment () {
   n++:
 }
  public static synchronized void decrement () {
   n - -;
  }
}
                    Output
             2 sheep in the pen.
             2 sheep in the pen.
             2 sheep in the pen.
             2 sheep in the pen.
```
## Case Study: Producer/Consumer problem

- Consider a *queue* which buffers data provided by a Producer and removed by a Consumer
	- the queue has a maximum size
	- the Producer should not add to a full queue
	- the Consumer should not consume from an empty queue
- How do we avoid...
	- putting objects in a full queue?
	- attempting to remove them from an empty one?

## Case Study: Producer/Consumer problem

- Consider a *queue* which buffers data provided by a Producer and removed by a Consumer
	- the queue has a maximum size
	- the Producer should not add to a full queue
	- the Consumer should not consume from an empty queue
- How do we avoid...
	- putting objects in a full queue?
	- attempting to remove them from an empty one?
- We will explore a solution that implements a singleton queue.
	- Educational purposes only!
	- BlockingQueue implementations already exist!

## Producer/Consumer: Design Overview

- Producer (thread)
	- integers are placed in the Queue
	- waits when the Queue is full
- Queue a singleton queue
	- holds integer values
	- starts being empty
	- has a maximum size
- Consumer (thread)
	- waits for a non-empty Queue
	- consumes its contents

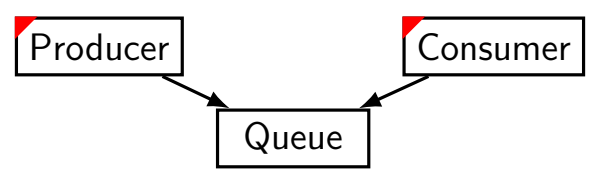

## Queue: recall the singleton pattern. . .

- A single instance of Queue is referenced globally by the Producer and Consumer
	- thus, we can implement it using the *singleton* pattern.
- Recall that the singleton pattern is *not* necessarily thread-safe unless implemented correctly.
	- lazy vs. eager instantiation
- Let's see why...

#### Queue: Lazy Instantiation

```
public class Queue {
  private static final int CAPACITY = 5;
  private List < Integer > dataQueue = new ArrayList < >();
  private static Queue uniqueInstance ;
  private Queue () {}
  public static Queue getInstance () {
    if (uniquelnstance == null) {
      uniqueInstance = new Queue ();
    }
   return uniqueInstance ;
  }
  // enqueue(), dequeue()...
}
```
## Queue: Lazy Instantiation Pitfall

Consider the case in which the Producer and Consumer running concurrently in separate threads call Queue.getInstance() in order to access data in the queue. . .

```
1 public static Queue getInstance () {
2 if (uniqueInstance == null) {
         uniquelnstance = new Queue();\begin{array}{c|c} 3 & & \\ 4 & & \\ 5 & & \\ \hline \end{array}return uniqueInstance;
6 }
```
<span id="page-21-1"></span><span id="page-21-0"></span>If Consumer reaches line [2](#page-21-0) before Producer has instantiated uniqueInstance on line [3,](#page-21-1) getInstance() will return two separate, unique instances of Queue!

#### Queue: Eager Instantiation Fix

```
public class Queue {
  private static final int CAPACITY = 5;
  private List < Integer > dataQueue = new ArrayList < >();
  private static Queue uniqueInstance = new Queue ();
  private Queue () {}
  public static Queue getInstance () {
    return uniqueInstance ;
 }
  // enqueue(), dequeue()...
}
```
uniqueInstance is instantiated eagerly (i.e. before we know we need it). What is another way of addressing this thread-safety issue?

## Queue: Synchronized getInstance Fix

```
public class Queue {
  private static final int CAPACITY = 5;
  private List < Integer > dataQueue = new ArrayList < >();
  private static Queue uniqueInstance ;
  private Queue () {}
  public static synchronized Queue getInstance () {
    if (uniqueInstance == null) {
      uniqueInstance = new Queue();
    }
    return uniqueInstance ;
  }
    \mathit{imageue}~(), \mathit{dequeue}~()...
}
```
Here, we preserve lazy instantiation but synchronize access to getInstance(), ensuring that only one thread will be active in the method at a time.

## Producer/Consumer Concept

- In this example (and often in practice), Producers and Consumers are tasks running concurrently in different threads while exchanging information through a shared data structure.
- Their execution is coordinated using synchronized methods accessed within the Queue object.

#### Producer

```
public class Producer implements Runnable {
  @Override
  public void run () {
    Queue queue = Queue . getInstance ();
    while (! Thread . interrupted ()) {
      Integer newData = new Random (). nextInt ();
      queue.enqueue (newData);
    }
  }
}
```
#### Consumer

```
public class Consumer implements Runnable {
  @Override
  public void run () {
    Queue queue = Queue . getInstance ();
    while (!Thread.interrupted()) {
      // consume the last value in the queue
      queue . dequeue ();
   }
  }
}
```
## Producer/Consumer: Guarded Blocks

- While the Producer and Consumer wait for the Queue to be in an appropriate state (non-full or non-empty, respectively), they must perform guarded blocks.
- Guarded blocks allow the execution of threads to be coordinated based upon the state of shared variables.
- There are two types of guarded blocks:
	- Bad: Busy waiting
	- Good: Wait/notify

#### Queue: Guarded block with a busy wait

```
public class Queue {
  private static final int CAPACITY = 5;
  private List < Integer > dataQueue = new ArrayList < >();
  private static Queue uniqueInstance ;
  // constructor , getInstance () ...
  public void enqueue (Integer data) {
    while (dataQueue.size() \geq CAPACITY) {
      // wait...
    }
    dataQueue.add(data);
  }
}
                          Spin in a while loop
                          while we wait for the
                          queue to be non-full.
```
Busy waits are a waste of processor resources!

#### Queue: Guarded block with wait/notify

```
public class Queue {
  private static final int CAPACITY = 5;
  private List < Integer > dataQueue = new ArrayList < >();
  private static Queue uniqueInstance ;
  // constructor , getInstance () ...
  public synchronized void enqueue ( Integer data ) {
    while (dataQueue.size() \geq CAPACITY) {
      try {
        wait();
      } catch ( InterruptedException e) {
        e. printStackTrace ();
      }
    }
    dataQueue.add(data);
    notifyAll ();
  }
}
```
## What's happening here?

- enqueue is synchronized now. wait calls must be performed by threads currently holding the lock in a synchronized method or block.
- We still have a while loop: wait calls must occur in a loop. Otherwise, our waiting thread might be asleep when it's notified by another thread to wake.
- Despite the while loop, our call to wait signals the thread scheduler to use processor resources elsewhere
	- No more busy wait!

#### Queue: Guarded block on dequeue

```
public class Queue {
  private static final int CAPACITY = 5;
  private List < Integer > dataQueue = new ArrayList < >();
  private static Queue uniqueInstance ;
  // constructor, qetInstance(), enqueue()...
  public synchronized Integer dequeue () {
    while (dataQueue.size() == 0) {
      try {
        wait();
      } catch ( InterruptedException e) {
        e. printStackTrace ();
      }
    }
    notifyAll ();
    return dataQueue remove (dataQueue size () - 1);
  }
}
```
## Producer/Consumer: Conclusion

- Using synchronization idioms, the execution of two different threads (in this case, Producer and Consumer) can be coordinated.
- Is synchronization always necessary?
	- no, and in some cases it can be a detriment to performance
	- redundant when applied to threads that possess mutually exclusive, private state